# **Jugando con Ruido**

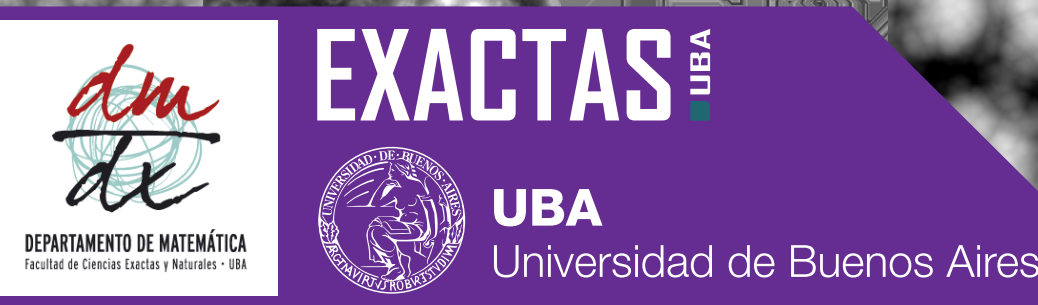

# **Diagrama de Voronoi**

# **Ruido en el Cine de Animación 3D y Videojuegos**

## Para Procesamiento de Texturas y Generación Procedural de Objetos

Para el común de la gente, el ruido es algo que molesta y hace más difícil, o no deja, escuchar algo. Esta comúnmente asociado con el sonido.

Una de las definiciones mas comunes de ruido dice que: Es un error impuesto sobre una señal verdadera. Algo que no se puede predecir.

Un tipo de ruido comúnmente usado es el Ruido de Worley, basado en el Diagrama de Voronoi.

No siempre es fácil darse cuenta cual es la función que se esconde detrás del ruido.

Una que representa la función original: Y la componente del ruido: La curva se puede pensar en 2 componentes:

Para averiguarlo existen diversos filtros que "limpian" las señales, para eliminarle el ruido. Usando un filtro pasaríamos del primer gráfico al segundo, de la función original del seno. Y "tiraríamos" el ruido.

Por ejemplo esto es lo que ocurre con los radares. Ellos saben como filtrar las señales que buscan de las que no, y así captan si algo esta cerca. Es por eso que cuando hay interferencias, el trabajo de filtrado es más difícil.

Así pues, si tuviésemos ruido en la función seno, podría verse un gráfico de este estilo:

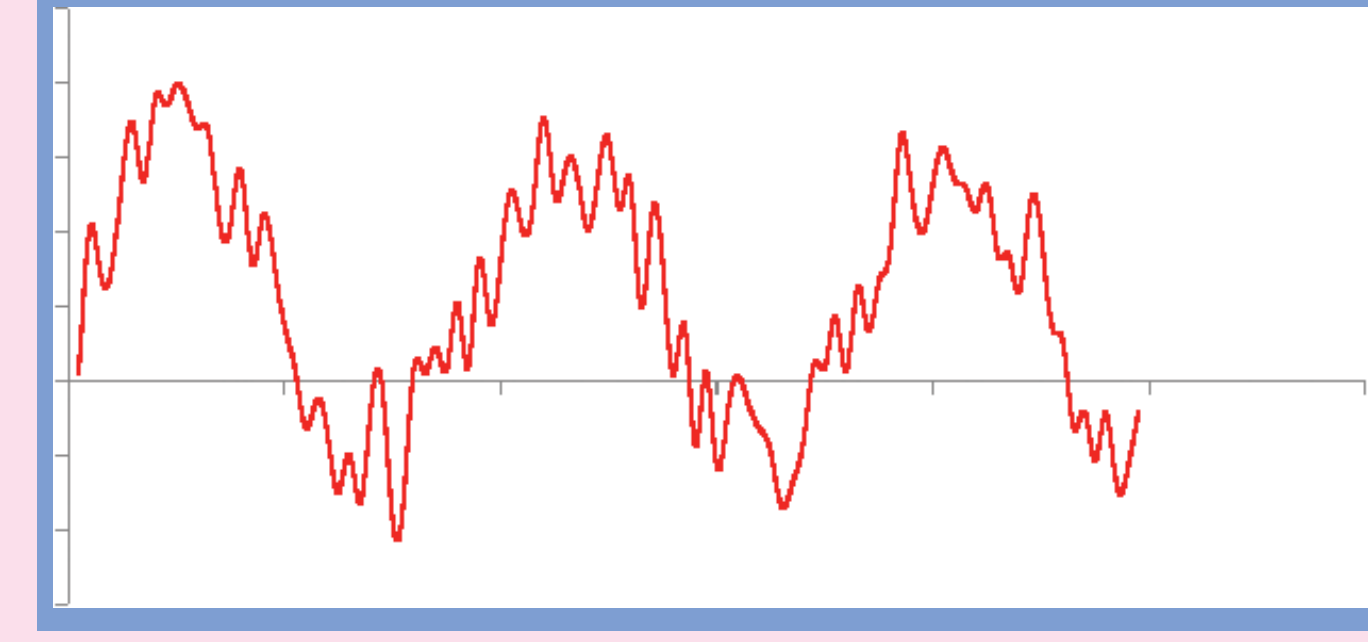

Se eligen varios punto al azar como centros para las regiones. Se asocia un color/pixel a cada centro.

Veamos el procedimiento matemático que debemos seguir para graficar un bello y colorido patrón.

Para el resto de los puntos del plano, se calcula la distancia a cada uno 2 de los centros elegidos.

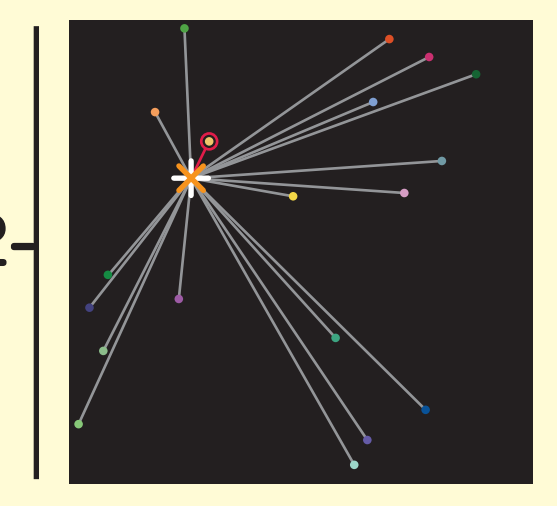

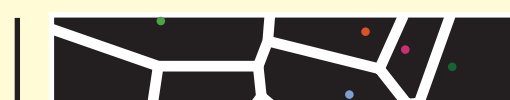

Se agrupa cada punto con el centro que esta mas cerca 3 y quedan definidas regiones.

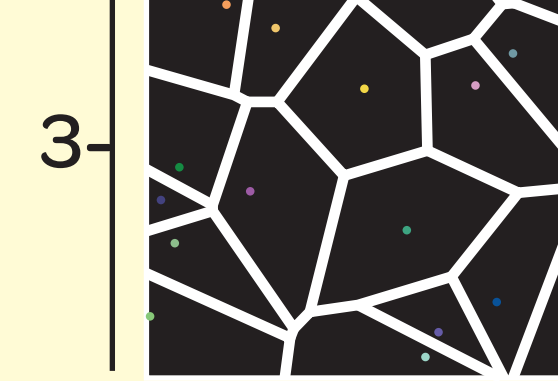

Cada región copia el color/pixel de su centro.

Así queda el gráfico final!

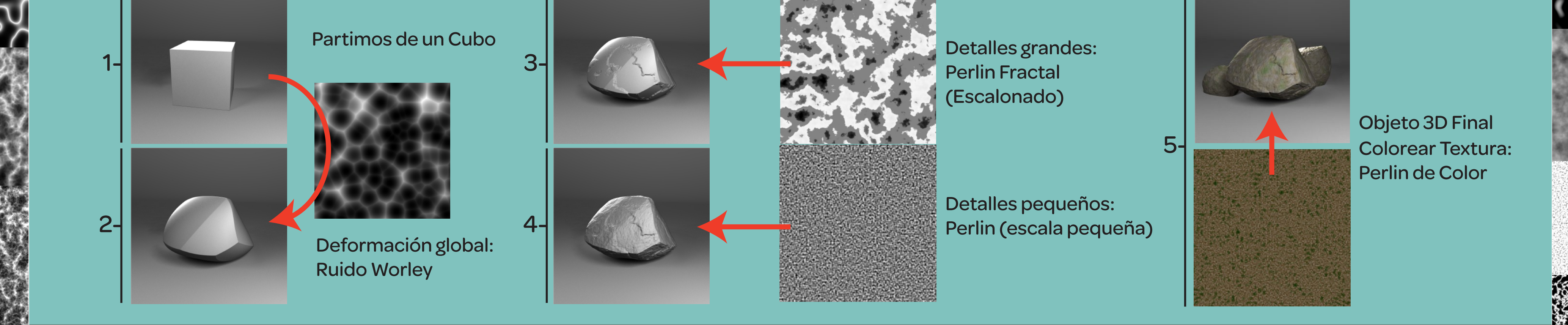

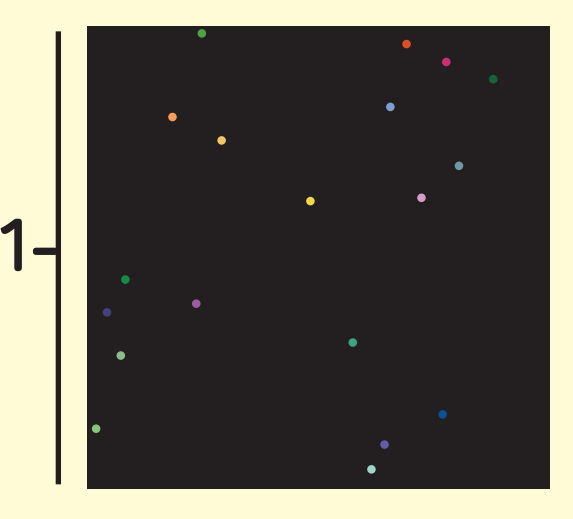

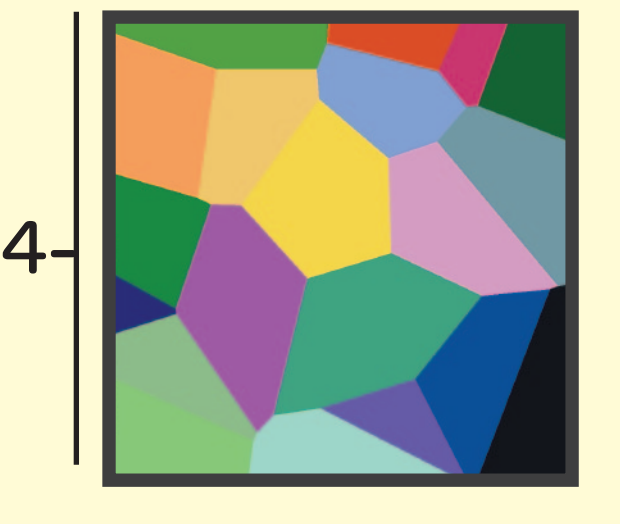

En la Animación 3D y en los Videojuegos, se ha encontrado una manera de aprovecharlos para lograr efectos interesantes, basados en ruidos.

Estas técnicas entran dentro de una categoría llamada Generación Procedural, porque los elementos son creados a partir de procedimientos o algoritmos matématicos.

#### **Para qué se utiliza la Generación Procedural?**

Se utiliza para simular elementos que tienen un gran componente aleatorio y/o geométrico. Se pueden generar imágenes por computadora que simulan elementos naturales, por ejemplo papel arrugado, un vidrio roto, muchas nubes, terrenos rocosos, y hasta también objetos oxidados.

Uno de los tipos de ruido más famosos es el Ruido Perlin, creado por Ken Perlin, para obtener texturas más realistas en la película "Tron", en 1982. A diferencia del ruido totalmente aleatorio, el ruido Perlin, es más orgánico y realista al ser aplicado. Hoy en día, una gran cantidad de efectos especiales se basan en este ruido.

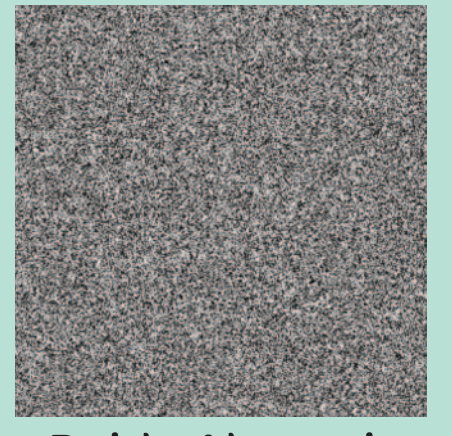

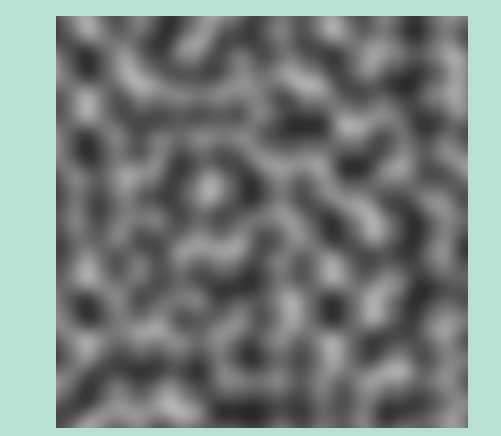

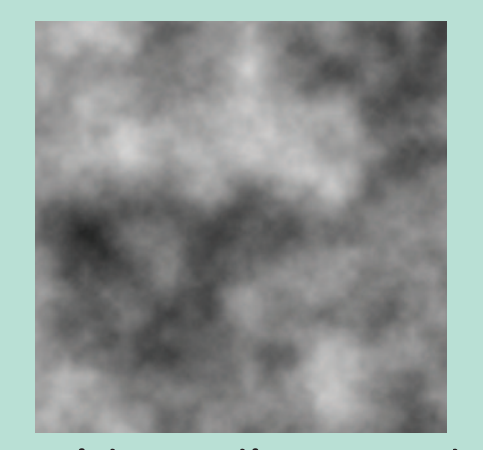

Ruido Aleatorio Ruido Perlin Ruido Perlin Fractal

#### **Otros Ejemplos:** Todas las imagenes estan generadas por computadora

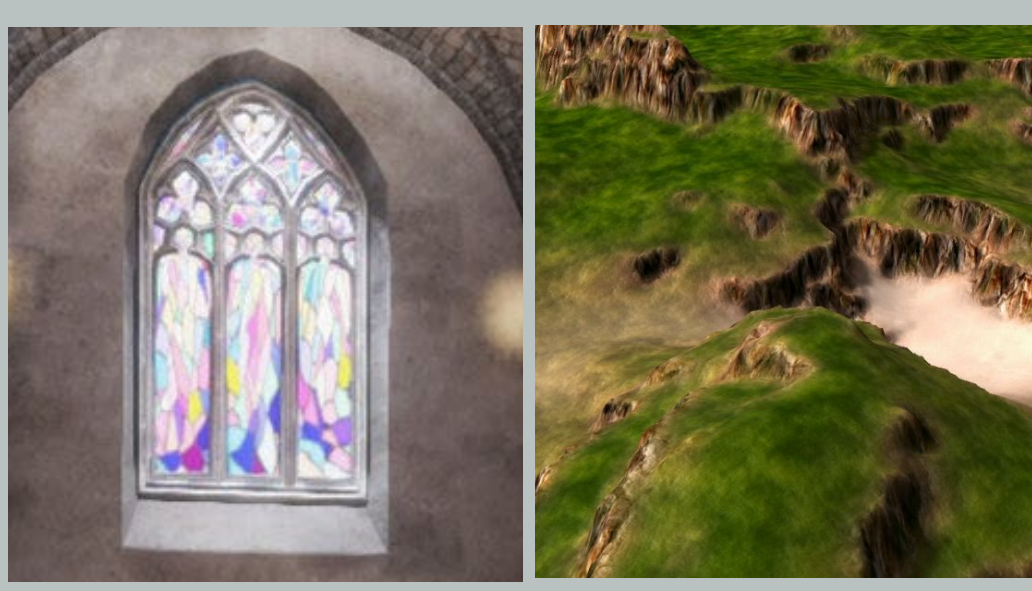

Vitraux de una Iglesia Elevaciones de Terreno Voronoi Perlin (con gradiente escalonado)

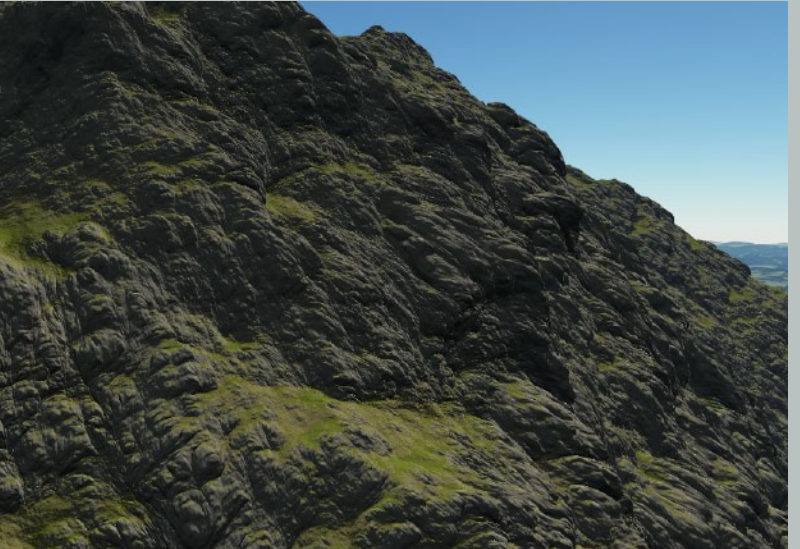

Terreno Rocoso Worley + Perlin Fractal

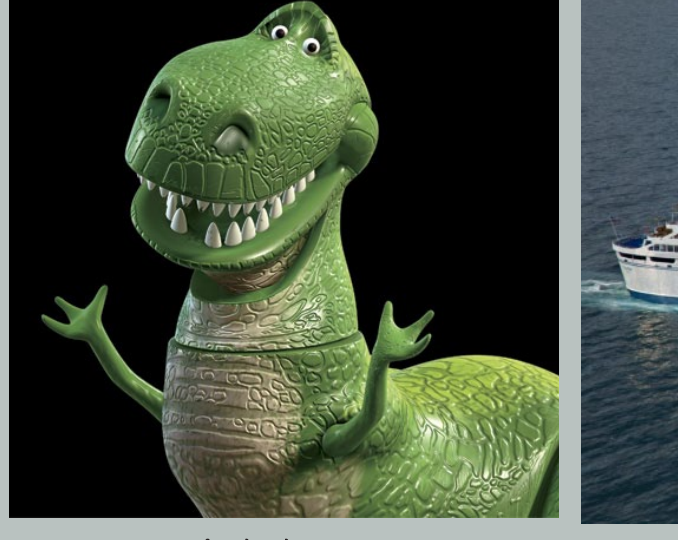

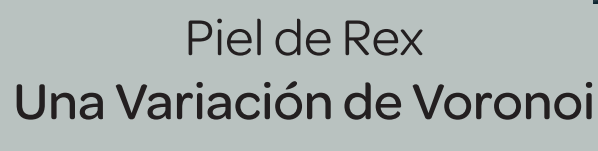

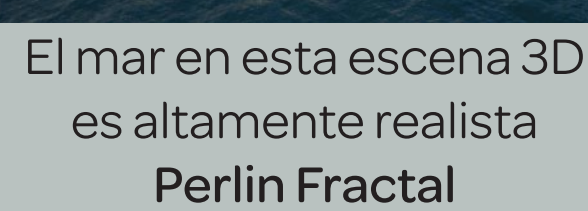

Textura Oxidada Capas de Perlin

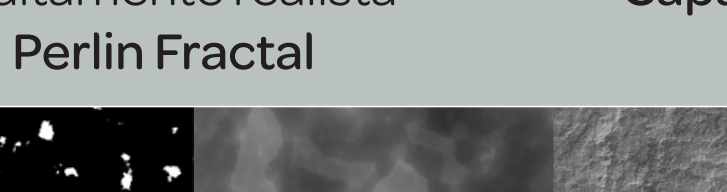

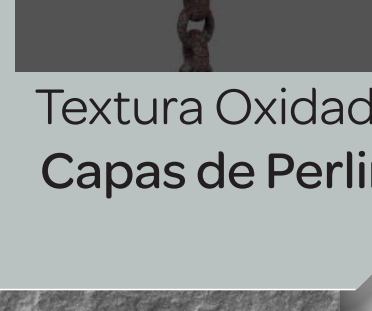

### **Generando una Roca 3D con ruidos**